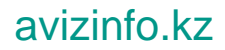

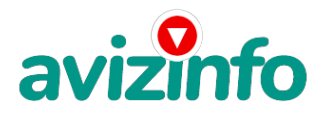

## **Установка настройка сайта электронного правительства java ЭЦП ключа**

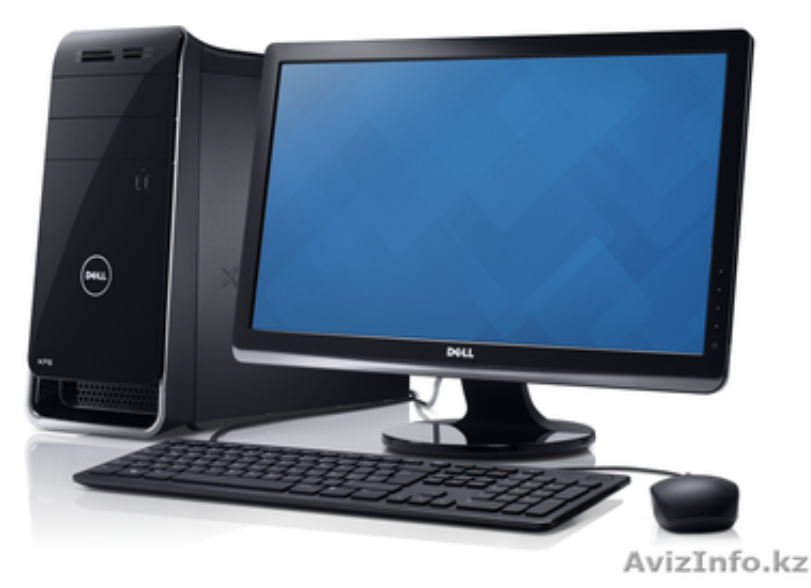

Алматы, Казахстан

Гарантия и качество.

•Настройка сайта Egov Егов электронное правительство, Enis Енис для нотариусов

•Настройка JAVA, настройка NCALayer

•Установка настройка Банк-клиента

•Обновление и установка налоговых программ: SONO

•Кабинет налогоплательщика

•Установка и настройка Вашего компьютера для работы с Порталом электронных закупок АО «Фонд национального благосостояния «Самрук-?азына». Закупки АО «Самрук-?азына»

•Установка и настройка Портала Государственных закупок Республики Казахстан

•Профессиональная установка, настройка и продление ключей ЭЦП для веб-портала государственных закупок.

•Обучение работе с госзакупками на едином портале госзакупок

•Настройка одновременной работы с порталом на нескольких компьютерах

•Настройка нескольких организаций для работы с порталом на одном компьютере

•Резервное копирование (экспорт и импорт) сертификатов на случай сбоев

•Решение проблем пользователей когда не работает подписание соглашения.

•Консультация по продлению ключей. Получение электронной цифровой подписи (ЭЦП) для доступа к веб-порталу госзакупок •Возможность удаленно решить Вашу проблемы в любом городе Казахстана.

Вам необходимо получить электронную цифровую подпись (ЭЦП в Национальном Удостоверяющем Центре) для доступа вебпорталу государственных закупок Казахстана для просмотра объявлений предприятий Казахстана или подачи своих объявлений? Обращайтесь к нам, мы Вам поможем решить Ваши проблемы. Наша компания предлагает предприятиям города услуги по установке и настройке электронной цифровой подписи и сертификатов, а также решению всех возникающих проблем с программным обеспечением и необходимые консультации. Все услуги оказываются с выездом к Заказчику и Удаленно. Большой опыт. Гарантия, Качество

**Цена: 2 000 2** Тип объявления: Услуги, предлагаю Торг: --

**Алматы Ануар 87075557828**